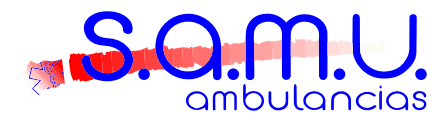

**S.O.M.U.** SOLICITUD SERVICIO And And **PREVENTIVO**

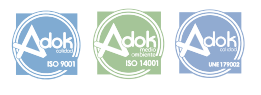

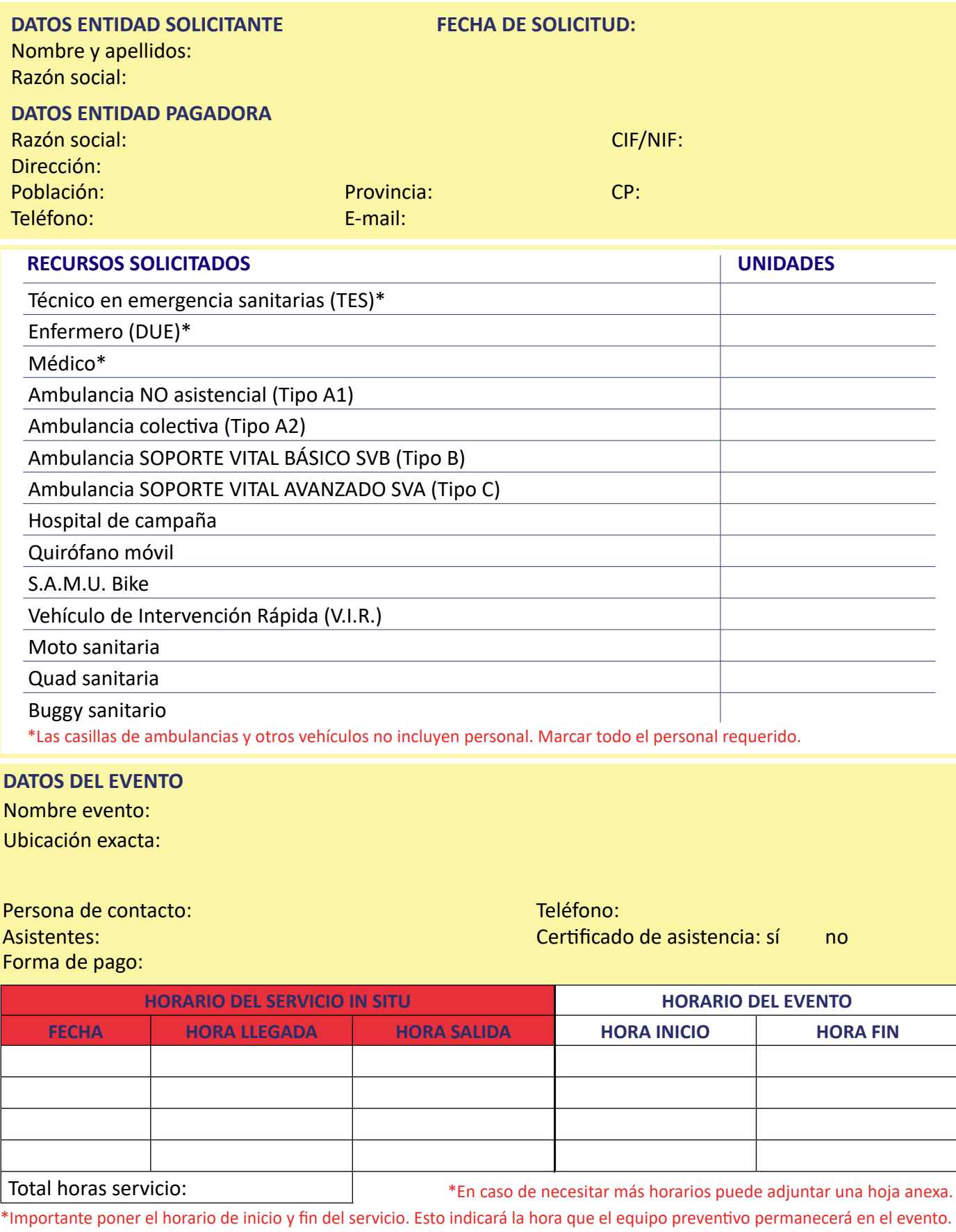

**OBSERVACIONES:**